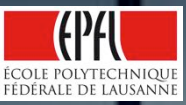

## All you need to know about MOOCs CS-411

Pierre Dillenbourg, Patrick Jermann, Thanasis Hadzilakos & Stian Haklev **Center for Digital Education - http://moocs.epfl.ch MOOC CONCILENTIAL COCONCILENT ADDET 2016** 

### www.coursera.org www.edx.org

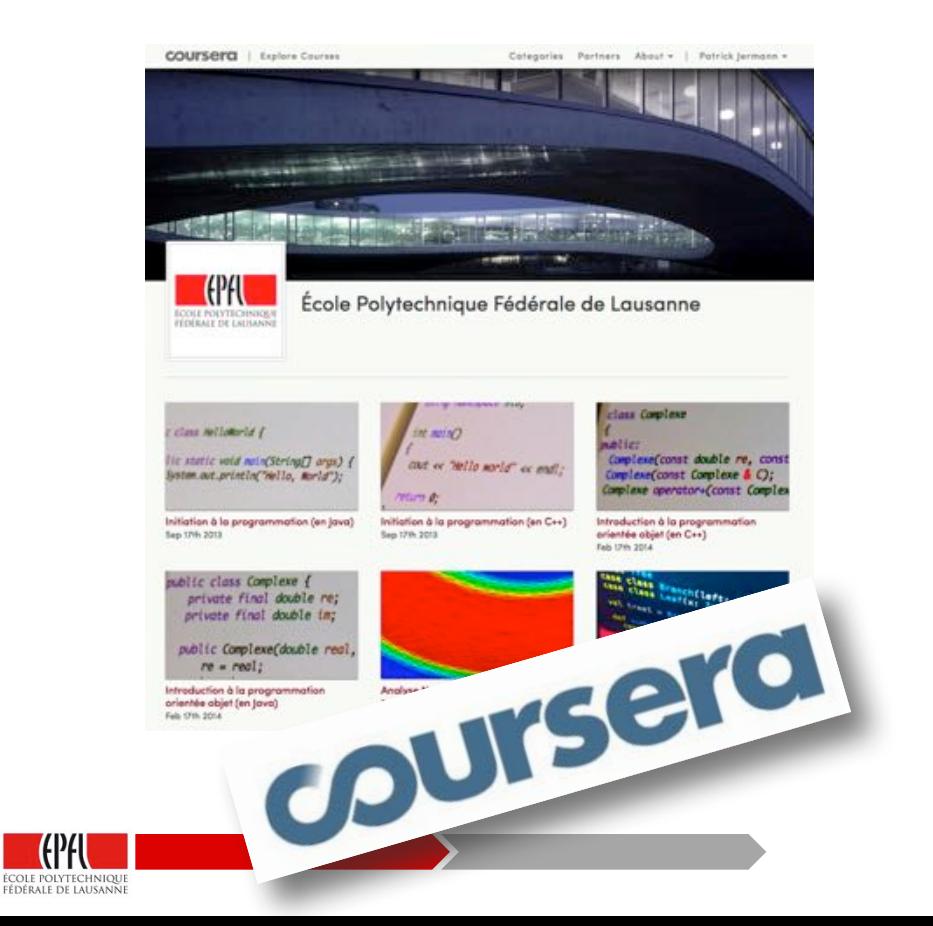

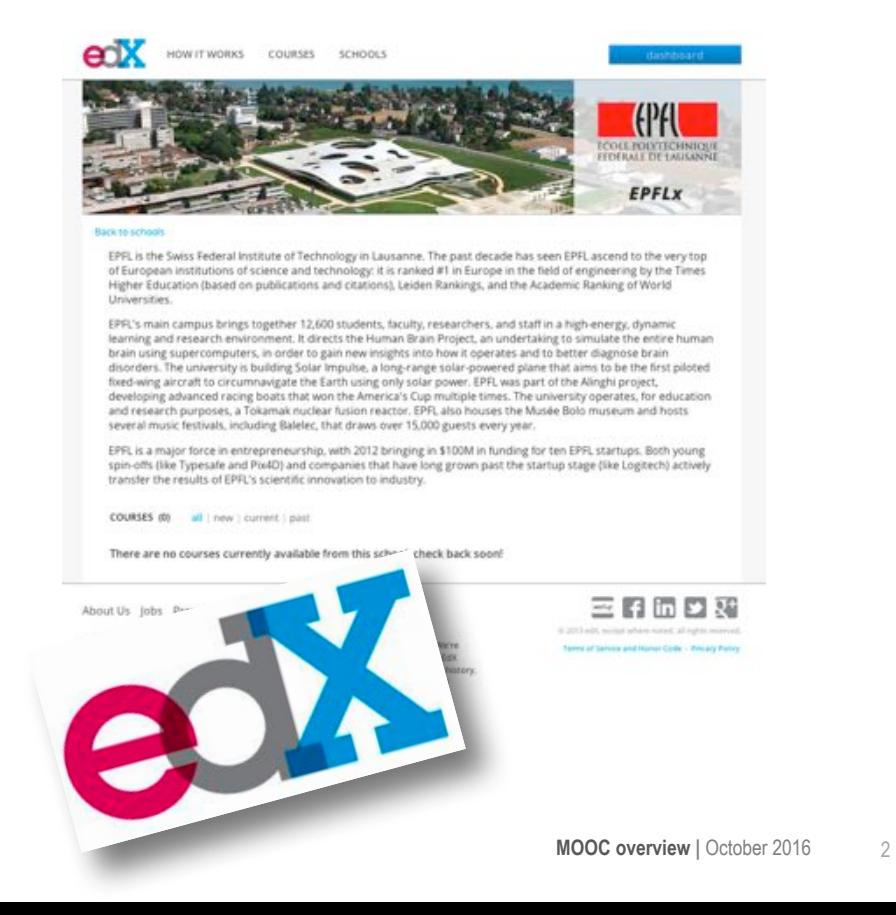

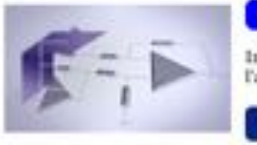

### Electronique I **Incoming** Maher Kayal: Cédric Meinen

Starts in: TO Days

Introduction à l'électronique analogique- première partie. Fonctions de base réalisées à l'aide des amplificateurs opérationnels. Learn more

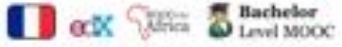

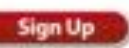

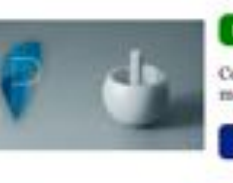

### Mécanique du Point Matériel Running

Jean-Philippe Ansermet

Ce cours de Physique générale - mécanique fourni les outils permettant de maîtriser la mecanique pewtonienne du point matériel. Learn more

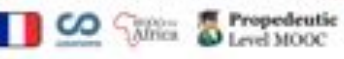

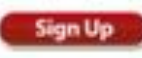

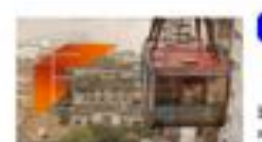

Exploring Humans' Space: An Introduction to Starts In: Incomerci Geographicity 65 Days Jacques Levy: Boris Beaude, Hélène Noizet, Patrick,

Poncet Explore how geography, cartography, urbanization and spatial justice play a role in

shaping the notion of human space. Loam more

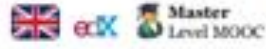

**Sign Up** 

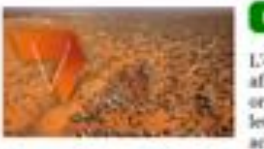

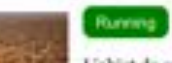

Villes Africaines: Quartiers précaires

Jérôme Chenal, Isagha Diagana

L'objet de ce cours est l'étude de la restructuration des quartiers précaires des villes africaines. Il s'agit, en partant de la compréhension de leur formation, de leur organisation et de leur fonctionnement, d'examiner les modes d'intervention qui visent leur revalorisation et intégration dans les structures formelles des villes qui les accueillent. Learn more

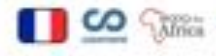

Running

Hors Programme<br>
Level MOOC

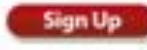

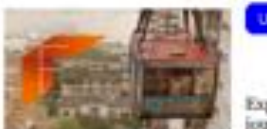

Explorer l'espace des humains: une Jecomina i introduction à la géographicité Jacques Levy; Boris Beaude, Hellene Noizet, Patrick Ponnet

Starts in: 64 Days

Sign Up

Explorer comment la géographie, la cartographie, l'urbanisation et la justice spatiale jouent un rôle dans la compréhension de l'espace des humains et des sociétés. Learn more

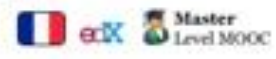

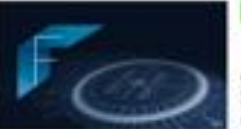

Fonctions Trigonométriques, Logarithmiques et Exponentielles Hans-Jorg Ruppen

Ce cours donne les connaissances fondamentales liées aux fonctions trigonométriques. logarithmiques et exponentielles. La présentation des concepts et des propositions est soutenue par une grande gamme de figures et d'animations, ainsi que par des exemples qui illustrent la mise en oeuvre des connaissances acquises. Learn more

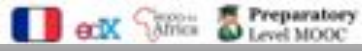

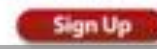

**Sign Up** 

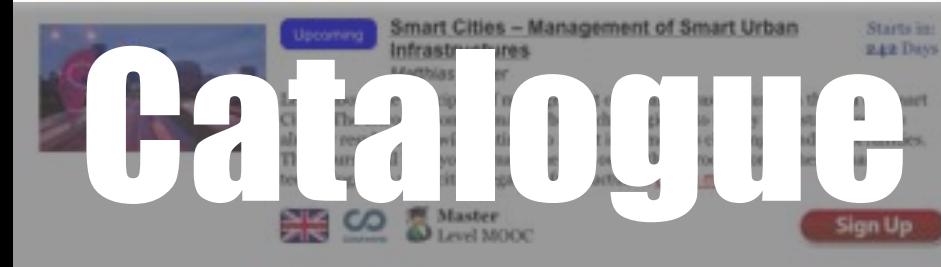

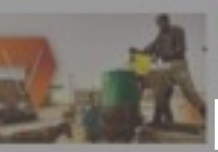

Villes africaines: Environnement urbain Jerôme Chanal, N'Diekhor Yemadil

Le cours propose une lecture de l'environnement urbain en Afrique à travers les thématiques les plus pertinentes pour mesurer le niveau de développement d'un pays :

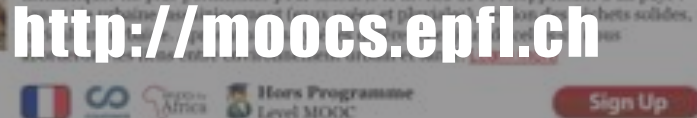

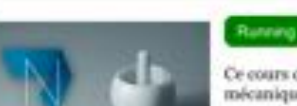

### Mécanique de Newton Jean-Philippe Ansermet

Ce cours de Physique générale - mécanique fourni les outils permettant de maitriser la mécanique newtanienne du point matériel. Learn more

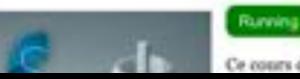

Mécanique du Solide Indéformable

Jean-Philippe Ansermet, Paul-Salomon Nigohe-Ekam

Ce cours de Physique générale - mécanique fourni les outils permettant de maltriser la

## 58'000+ users got a statement of accomplishment

55,000+ Users Passed our MOOCs with a Statement of Accomplishment

**MOOC overview |** October 2016 4

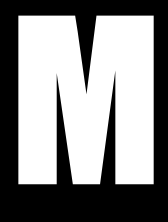

Massive: Over a 3 years period, we attracted 1'440'000 students. Our most popular MOOC got > 500'000 participants. Many have 2-3K. How do you scale-up instruction?

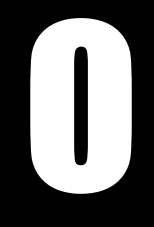

Open: Open as in free. What about internet access in developing countries.\*And\*the\*need\*to\*become\*profitable\*?\*Open\*as\**without'* **prerequisites**. Anyone can sign-up. Booming continued-ed market.

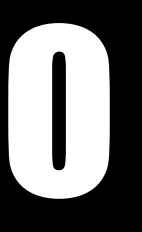

Online: Distance education. *Blended* learning. What is the difference with a Moodle site? How do MOOCs change on-campus education? Flipped classrooms.

O-

Course: A course is more than a wiki, more than a youtube playlist. Sequencing, pedagogical contract, learning activities, exercises.

# MOOC Anatomy

### MOOC Components

an ang manangang manangang manangang manangang manangang manangang manangang manangang manangang manangang ma

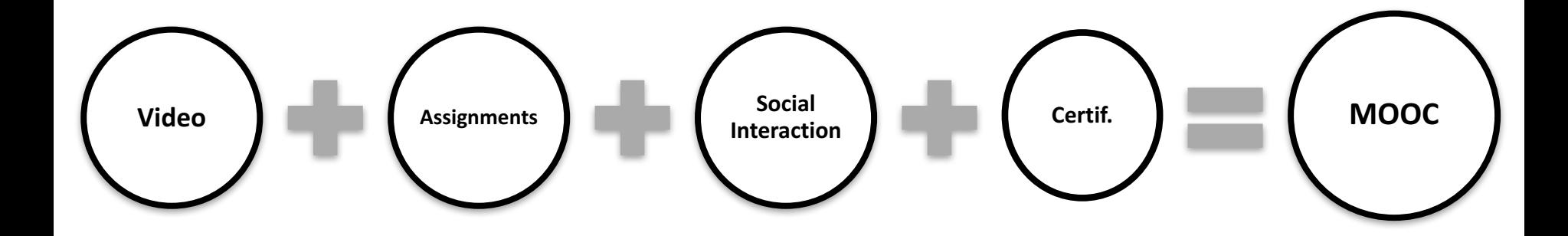

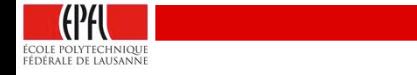

### Best Teaching Award - 2015 [Jamila Sam & Jean-Cédric Chappelier]

**MOOC overview |** October 2016 8

JAVA and C++ MOOC Automatic Graders

• Flipped Classroom • Detailed instructions **Mandatory Videos** • In-class complements

**Detroite** Creators

### Introduction à la programmation orientée objet (en Iava)

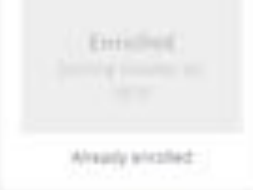

Financial Act is available for learners: who cannot afford the fee, Learn more and apply.

**Principar Course Materials** 

### 4. Computer Science, 4. Sciences Br e, Introduction à la programmation orientée objet (en Java)

Alsout this course: Ce cours introduit la programmation orientée objet tencapsulation, abstration, héritage, polymorphisme) en l'illustrant en langage java. Il présuppose connues les bases de la programmation banables, types, boucles, fonctions, ... ). If est congu comme la suite du cours « initiation à la programmation ten Java) ».

Comme son prédécesseur, ce cours s'appuie sur de nombreux éléments pédagogiques : vidéos soustitrées, quizz dans et hors vidéos, exercices, devoirs notés automatiquement, notes de cours. A Show less.

Who is this class for: Ce cours s'adresse à boute personne auant des connaissances de base en programmation simple et désireuse d'apprendre les concepts fondamentaux de la programmation. prientée objet.

### Created by: École Polytechnique Fédérale de Lausanne

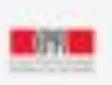

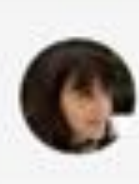

Taught by: jamila Sam, Dr. School of Computer and Communities Sciences

### coursera

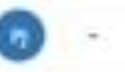

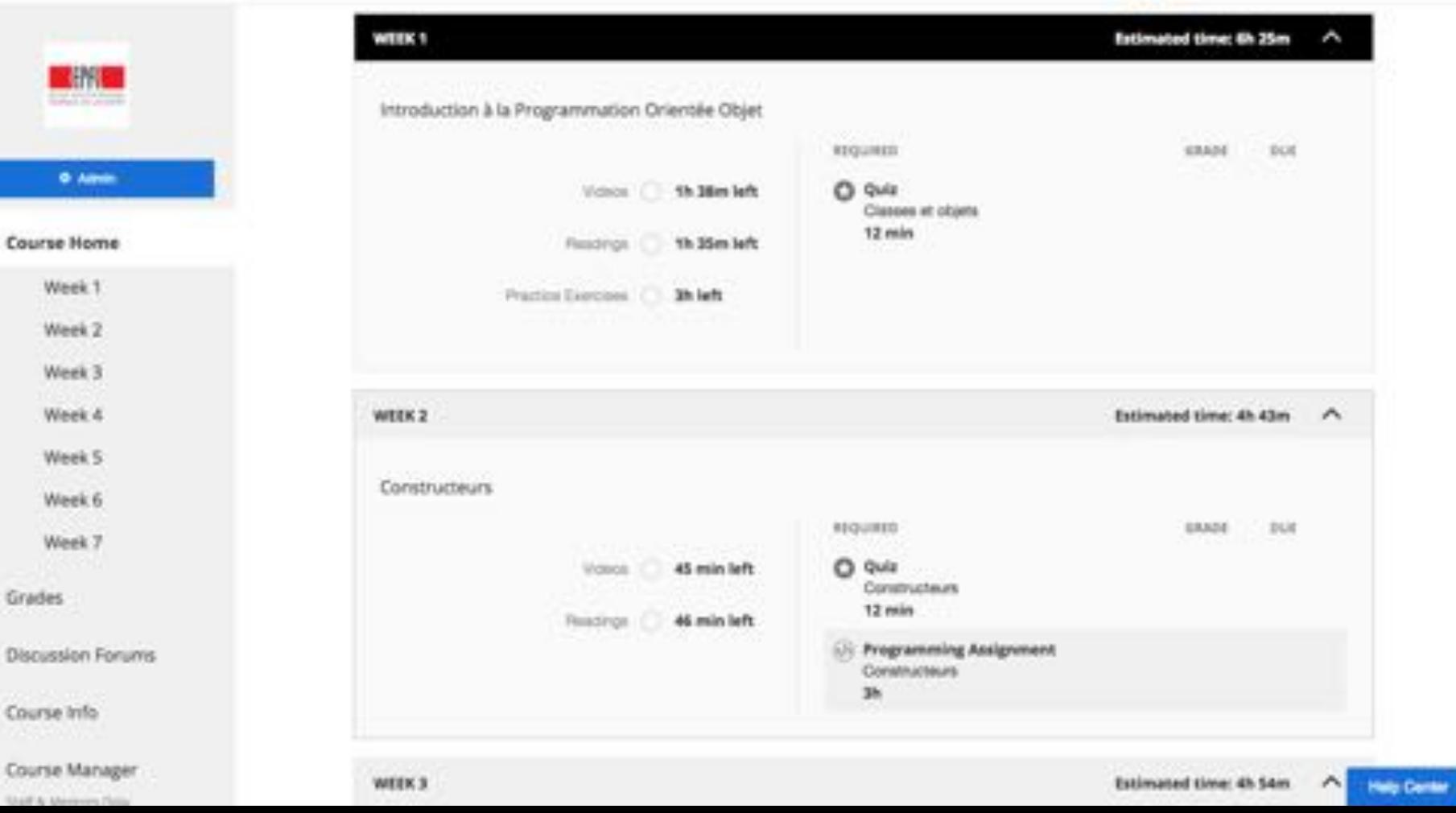

### coursera

![](_page_10_Figure_1.jpeg)

![](_page_10_Picture_58.jpeg)

Week 3

Week 4

Week 5

Week 6

Week 7

Grades

- Discussion Forums
- Course Info
- Course Manager Staff & University Trick

### Constructeurs

![](_page_10_Picture_13.jpeg)

Cette semaine aborde l'initialisation des objets bia ce qu'on appelle des « constructieurs »), ainsi que ce qui se passe lorsque l'on affiche. compare et affecte des objets en java. La question de comment se passe la « fin de vie » des objets est autsi abordée.  $A$ . Less

![](_page_10_Picture_59.jpeg)

Start Lesson

**Help Center** 

![](_page_11_Picture_0.jpeg)

Have a question? Discuss this lecture in the week forums.

Downloads

### coursera

![](_page_12_Figure_1.jpeg)

Course Home

**Grades** 

**Discussion Forums** 

Resources

Course Info.

Course Manager Staff & Melton's Droy

### Par rapport au question 3 et 4 du quizz David González León Discussione générales 116 dayt ago: Bonjaur Je ne comprend pas comment fonctionne la boude for de la question 3 du quizz et les boucles de la question 4 O Colomby - Pallow 1 - Reply to Denis Daviding Links Earliest Top Most Recent Area's Carole: Teaching Staff . 10 days ago. Salut. Il y a plusieurs rantantes pour chaque question donc de quelle boucle parles-tu 7. De manière générale, la technique recommandée quand on débute est de prendre un papier et un crayon, et de "simuler" manuellement le programme. Je ne sais pas si tu as fait ça, mais généralement cela aide pour partir et au fur et à mesure de la simulation, on peut parfois distinguer une pattern et ainsi déduire

Alexis

+ Discussions générales

O Digeste - Rely

le concept de l'algorithme.

![](_page_12_Picture_11.jpeg)

![](_page_12_Picture_12.jpeg)

 $\sim$ 

ö

### Evaluation & Certification

![](_page_13_Figure_2.jpeg)

![](_page_14_Picture_7.jpeg)

 $\frac{1}{\text{polyt}}$ 

![](_page_14_Picture_8.jpeg)

### Programming Assignment: Constructer

You have not submitted. You must earn S3/70 points to gam.

![](_page_15_Figure_2.jpeg)

Contrairement au devoir précédent, ce devoir jainsi que les su décompte final.

Rappel: veuliez ne pas poster de code relatif aux devoirs su

Téléchargez lci les instructions :

en français / in French:

asgrent 02 (avail 0-16 pdf)

In English / en aniglais :

augment-02-pixa-en-16.pdf

Code fourni au départ pour la première partie :

Latini, javai

Code fourni au départ pour la seconde partie :

**Hitching** james

![](_page_15_Figure_14.jpeg)

### Peer Asessment

- Address complex skills
- Assessing = Learning
- Possible to use external tools e.g. www.bibsonomy.org

• Too much peer assessment kills peer assessment

![](_page_16_Figure_5.jpeg)

![](_page_16_Picture_6.jpeg)

![](_page_17_Picture_1.jpeg)

![](_page_17_Picture_2.jpeg)

![](_page_17_Picture_3.jpeg)

### Mécanique des Fluides [ F. Gallaire, C. Ancey, M. Ramaioli ]

- Upon connection, a pump starts (http://lhe.epfl.ch/piwigo/index.php?/category/32)
- Students determine the height of a dam by moving a cursor
- The system reconfigures and transmits the changes via a realtime video stream
- The student saves the result for analysis

## Assignments and knowledge control

![](_page_18_Picture_1.jpeg)

- Every week
	- $\bullet$  1 Assignment = Homework = Grades
	- $\bullet$  N Exercises = Learning = No grades
- $\bullet$  Exams
	- Mid-term (in week  $4-5$ )
	- Final exam (in week 8)
- Grading policy
	- Determine early on what weight is given to Assignments and Exams in the final grade, e.g. 1/3 for assignements + 1/3 mid-term + 1/3 final
- Multiple Choice Questions
	- attend seminar about designing MCQ
- Programming Assignments
	- automatic correction needs to be developed by the prof's team
	- Coordinate with the platform engineers early on

### • Peer-Assessments

- Rubric design is requires careful design
- Settings are tricky (malus for not participating, how many corrections are required by student ?)

## **MOOCS and BOOCS**

### Mécanique

Deuxième édition largement remaniée

![](_page_19_Picture_4.jpeg)

### **EDERALE DE LAUSANN**

## Mecanique

**JEAN-PHILIPPE ANSERMET** 

Deuxième édition largement remaniée

## Compatible MOOC EPFL<br>100 pages de problèmes résolus

![](_page_20_Picture_0.jpeg)

![](_page_20_Figure_1.jpeg)

### LECTURE AU-CLAIMER

La valore affective à una variable s'est pas releassairement financie de travitere aupliche dans la code de programme, if you'd class of one validar fue by classe gas assemble. La facture d'un settler que fini unuturité affector à la valuitée : le fet sette be étiges substités ;

- Used d'abord traverter la classe Science pour la peute viable au complèteur pour ces ont anchor as delive de programma la ligne -

Margaretti, Talkini, all-Ch., Billadullach,

Echohar Apple & size Maddan Diretake con-c-

La variable nous paul boa jobban autori de fois que récennent pour démonstrat des néteurs en disnier Four affected is a sign unless that published out both

the a 4-sam-menterity.

USA Cultural requests to check you are a street to studie visible as containing information program and its afragmental in-10 and transport cost of shall finance. On leatingly thrastady shorts as you. Brandom Electronic prices to an estimate estable galaxies of silent area inclusive two states as there-Furnishment: and as a dealer description of **ALL AND** 

![](_page_20_Picture_10.jpeg)

### https://issuu.com/ppur-epflpress/docs/booc-java?e=18780271/38950647

# Participants

## Olga Reznikova - Russia

![](_page_22_Figure_1.jpeg)

![](_page_22_Picture_2.jpeg)

## Why do participants register ?

- Find a new job
- Get a promotion
- Earn a higher salary Solve specific problem

■ Help passing class

■ Meet family expectations

### **Percentage of Respondents**

![](_page_23_Figure_7.jpeg)

Reactive Programming **New Ventures Aires Protegees Humans Spaces Signal Processing** Magnetic Resonance Programmation Java Art des Structures I Cellular Brain Funct Prog Java Objet Electronique I Programmation Cpp Astrophysique Algebre Lineaire I Electrotechnique II

### • Professional

- Advanced Programming
- Business skills
- Academic
	- **Basic Programming**
	- Basic STEM courses

## Demographics – Age & Gender

![](_page_24_Figure_2.jpeg)

![](_page_24_Figure_3.jpeg)

![](_page_24_Figure_4.jpeg)

## **Demographics - Participants' Background**

![](_page_25_Figure_2.jpeg)

ÉCOLE POLYTECHNIQUE FÉDÉRALE DE LAUSANNE

- Legal, Administration, Social Services
- Construction, Food, Utilities
- Healthcare, Life Sciences
- # Arts, Design, Entertainment
- Business, Finance, Sales, Management
- R Education and Training
- Architechture, Civil Engineering
- Math, Computers, Engineering

## On Line On Campus

**EMOOCs 2014|** January 2014

## Engagement and grades

![](_page_27_Figure_1.jpeg)

Figure 6: Normalized grades (z-scores) and MOOC activity. Students who watch all videos obtain better grades than those who watch only few videos (F[1,2883]=22.7, p<.00). Similarly, students who complete all assignments obtain better grades than those who solve only some problems (F[1,2883]=9.0, p<.00).

![](_page_27_Picture_3.jpeg)

![](_page_28_Figure_0.jpeg)

### Course formats …

![](_page_29_Figure_2.jpeg)

- Status quo (bachelor ?)
	- Have a ex cathedra lecture
	- Propose the video as an optional complement
	- Students use the video as an open resource
	- **+** does not require self-directed students
	- decouples the online and on campus moocs

![](_page_29_Picture_9.jpeg)

### • Flipped classroom

- Mandatorily watch video before the class
- Organize sessions to deepen knowledge
- Best format has to be optimized
- Students are better prepared for exercises
- **+** More effective learning
- Costly in human coaching and logistics

![](_page_29_Picture_18.jpeg)

## On campus integration : course (re-) design

- Flipping  $=$  Watch lectures at home
	- More time on campus for other activities
	- Gilliéron & Kayal : more time for labs
- Flipping  $\neq$  No more lecturing
	- Chappelier: deepen and explain concepts
	- Picasso: start exercises with students
	- Odersky: use week $_{n-1}$  to teach week<sub>n</sub>
- MOOCs is more than videos
	- Automatic grading => infinite feedback
	- Remote labs => data driven teaching
- Bologna Constraints
	- $\bullet$  1 credit = 30 hours of work e.g. 3 credits = 90 hours total = 6 hours per week
- Course formula
	- *<sup>x</sup>* on campus + *<sup>y</sup>* at home
	- theory  $+$  skills
	- lecture + exercice + lab + assignment + project + ...
	- staff and rooms

## PHYS -101

- N=1795
- 1 MOOC teacher<br>• 11 colleagues
- 
- 4 positive effects<br>• 4 no-effect<br>• 4 no MOOC use
- 
- 

![](_page_31_Figure_7.jpeg)

### PHYS-101

Table 3: Comparison of normalized grades (z-scores) for students who participated to the MOOC (yes) and students who did not participate (no). See Figure 2.2.

![](_page_32_Picture_24.jpeg)

![](_page_32_Picture_4.jpeg)

### EPFL Students engage with MOOCs … if it pays

![](_page_33_Figure_1.jpeg)

## MOOC for Credits

- Certificate of Open Studies (COS)
	- Continued education *EPFL* credits
	- Equivalent to 10-30 ECTS credits
	- Open for *anyone* to participate
	- Requires *in situ proctored* exam
	- Each exam gives an "attestation de réussite"
- In preparation
	- Gestion et planification de la ville africaine
	- Gestion des aires protégées (en construction)
	- Eau, assainissement et santé WASH (en construction)

![](_page_34_Picture_12.jpeg)

- PhD students can take MOOCs
	- Doctoral School Credits
- Virtual Erasmus
	- Level = Advanced Courses = complementarity
	- Timing of Exams = on demand MOOCs
	- Partnership = MOOC level selection
	- Assessment = university corrects 10 copies
	- Platform independent
- In preparation
	- Test with X, Delft, KTH, EPFL, ...
	- 10 courses
	- **10 written exams or 5 oral exams exams**

# Production

## **Rationale**

- The teachers are the drivers
	- We provide a **template** and teachers prepare their slides
	- We **coordinate** the production
	- We setup the studio and teachers record alone
- Supporting "Presence"
	- Teachers' image on the slides at the beginning and at the end
	- Pointer and Invisible Hand Effect during explanations
- Inform design with research

![](_page_36_Picture_10.jpeg)

## Eye tracking experiment on MOOC Video

## Following teacher's references

Gaze of students' watching Scala course by Prof. Martin Odersky (EPFL, Switzerland)

![](_page_37_Picture_3.jpeg)

K. Sharma, P. Jermann, P. Dillenbourg @ CHILI - http://chili.epfl.ch Supported by the Swiss National Science Foundation (Grants CR1211\_132996 and PZ00P2\_126611)

## « withmeness »

![](_page_38_Figure_1.jpeg)

Time [msec] to visit the referred sites, first time

First Fixation Duration [msec] the referred site

Kshitij Sharma, Patrick Jermann, Pierre Dillenbourg EPFL Center for Digital Education

## MOOC Production Process

![](_page_39_Figure_2.jpeg)

### First of all, a human adventure

Paolo Germano **12 Paolo Germano 2016 2016 41 Paolo Germano** Xves Perriard

## Three (complementary) design philosphies

![](_page_41_Picture_1.jpeg)

- Instructional design
	- Start from course objectives
	- 2. Define learning outcomes
	- 3. Design learning activities
- Content based
	- Start from list of chapters and sections
	- Cut the material into small pieces
- Product based **BESTSELLER** 
	- Start from the elements of the MOOC
	- 7 times 5 videos of 12 minutes
	- 7 assignments & 7 quizzes
	- 1 mid-term exam and 1 final exam
- Questions I ask teachers ...
	- What is special about your course?
	- What kind of assignments do you do ?
	- Are you using simulations ? Demonstrations ?
	- Do you want to grade exercises ?
	- How will the MOOC be used on campus ?
	- Who is the course for ?
	- What language ?
- Things I give them
	- Production schedule
	- Powerpoint & Latex template

### **MOOC overview | February 2015** 43

## What is special about your course / domain ?

### • Use the MOOC to innovate

- Try to find a technical and/or pedagogical innovation to test in each MOOC
- Use the possibilities of online tools to enrich traditional teaching.
- Match the tools of the trade with course components e.g.

a) compilers b) technical drawings c) pictures d) mathematical formulas e) simulations f) site visits g) reading notes, etc.

### ● Pedagogy

- In geomatics, the MOOC allows the teachers to save time for practical work on campus.
- In fluid mechanics, teachers developed a remote experiment http://128.178.27.98:8082/LHE1.html
- In computer science, teachers correct exams automatically
- Video tricks
	- In astrophysics, the teacher will stand inside pictures of the sky
	- In civil engineering, students see the teacher drawing schemas

![](_page_42_Picture_14.jpeg)

![](_page_43_Figure_0.jpeg)

## Production manager **contact COVID-1** Gwenaël Bocquet I

n an amam an amam an amam an amam an amam an amam an amam an amam an amam an amam an amam an amam an an an an

![](_page_44_Figure_3.jpeg)

## Video Editor and Studio host [ Matthew Goodman, Magali Croci

## Cibelle Avelino, Eloge Seri ]

![](_page_45_Picture_2.jpeg)

### [ Gilles Raimond ]

### Media engineer

Material Cost

Salaries *18 Man Month* 

4 Man Month<br>12 Man Month<br>12 Man M

12 Man Month<br>34 Man Month 34 Man Month

 $\begin{array}{c}\n 85'000 \text{ CHF} \\
 55'000 \text{ CHF}\n \end{array}$  $\frac{55,000 \text{ GHz}}{25,000 \text{ GHz}}$ 

 $\frac{25,000 \text{ GHz}}{165,000 \text{ GHz}}$ 

165'000 CHF

Recording Studio Infrastructure Video Editing Studio Infrastructure

Data Analytics Pipeline

Total

## MOOC Production Process

![](_page_47_Figure_2.jpeg)

## MOOC Production Process

![](_page_48_Figure_2.jpeg)

# Project

![](_page_50_Picture_0.jpeg)

## Behavioral Modeling

- **E** How students learn
- **.** Which methods get higher grades
- ! What causes dropouts

### **Learning Path** modeled by **Time Series**

### **Learning Path** modeled by **Markov Chain**

![](_page_51_Figure_2.jpeg)

F

V C C P

User 1,000,000

![](_page_52_Figure_0.jpeg)

![](_page_53_Figure_0.jpeg)

![](_page_54_Figure_0.jpeg)

Percentage of Students Percentage of Students